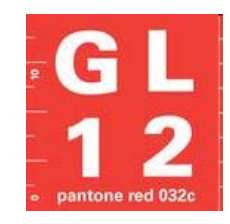

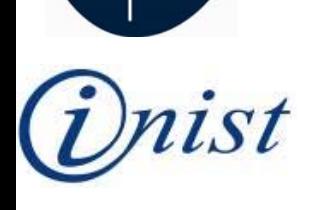

### **Usage assesment of an institutional repository : A case study**

### Hélène Prost (INIST-CNRS) Isabelle Le Bescond (University of Lille 1) Joachim Schöpfel (University of Lille 3)

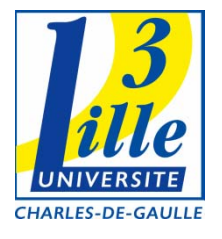

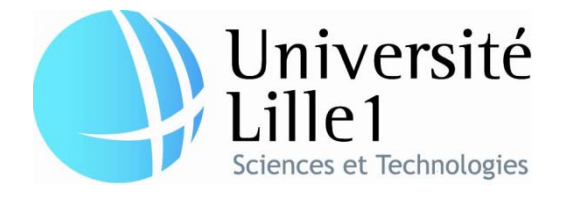

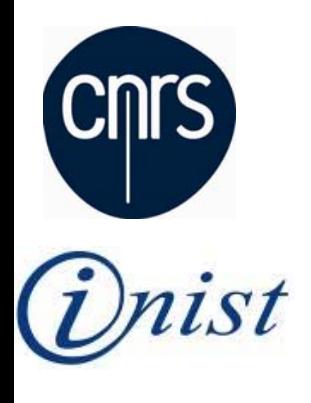

## **Background**

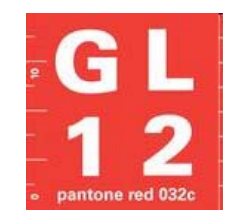

- 2009 :
	- –– Study on development and usage of open archives in France
- 2010 :
	- – Case study to measure usage
		- University of Lille1 (France) wants to know usages of its institutional repository
		- Study joins the interests of the community

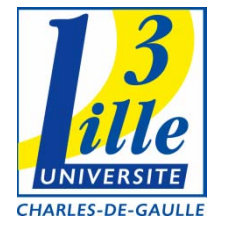

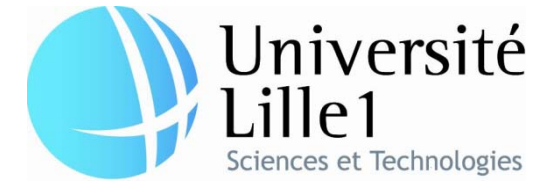

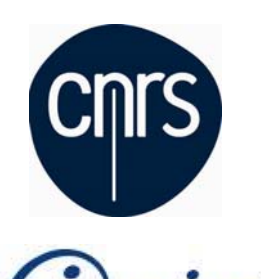

IRIS :

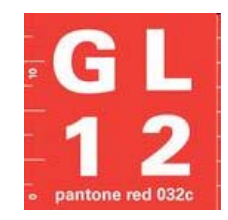

• Was formerly *Grisemine,* the first french institutional repository

- Contains :
	- – $-$  The academic production of the  $\overline{\phantom{a}}$ university of Lille 1
		- 67% of grey literature
	- –A legacy fund in history of sciences

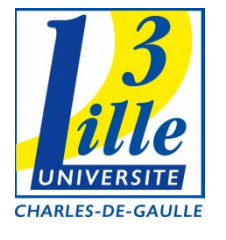

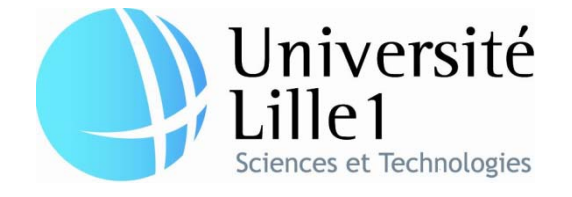

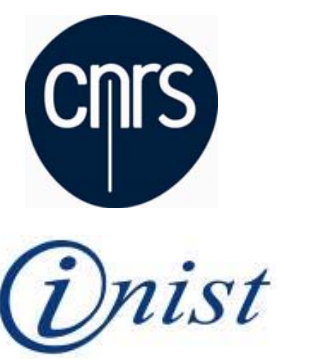

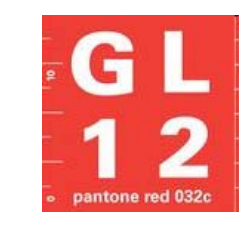

# How to measure usage

- Measuring traces of navigation
	- –– Log files analysis
	- –– Software Urchin (Google)
	- and the state of the state Methodological framework of UCL-CIBER (Centre for Information Behaviour and the Evaluation of Research)

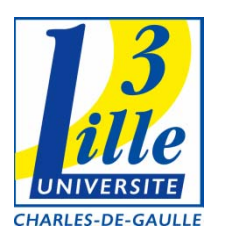

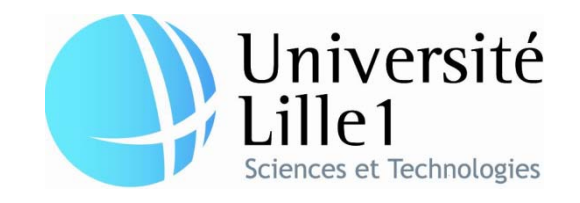

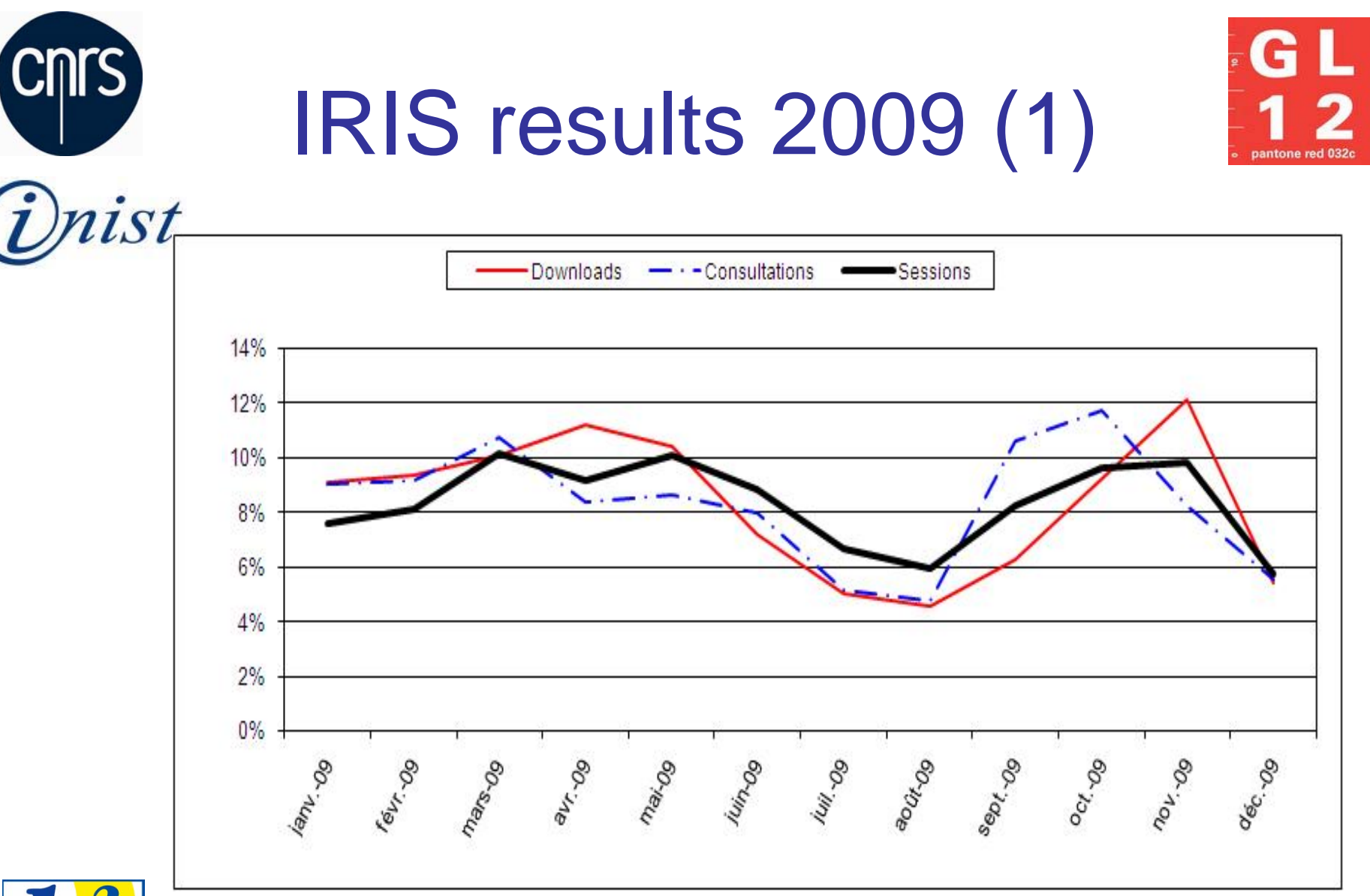

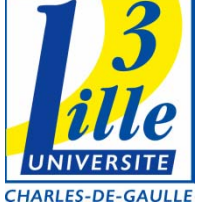

GL 12 – December 6-7, 2010

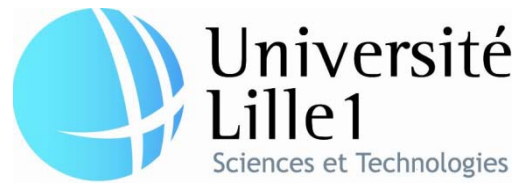

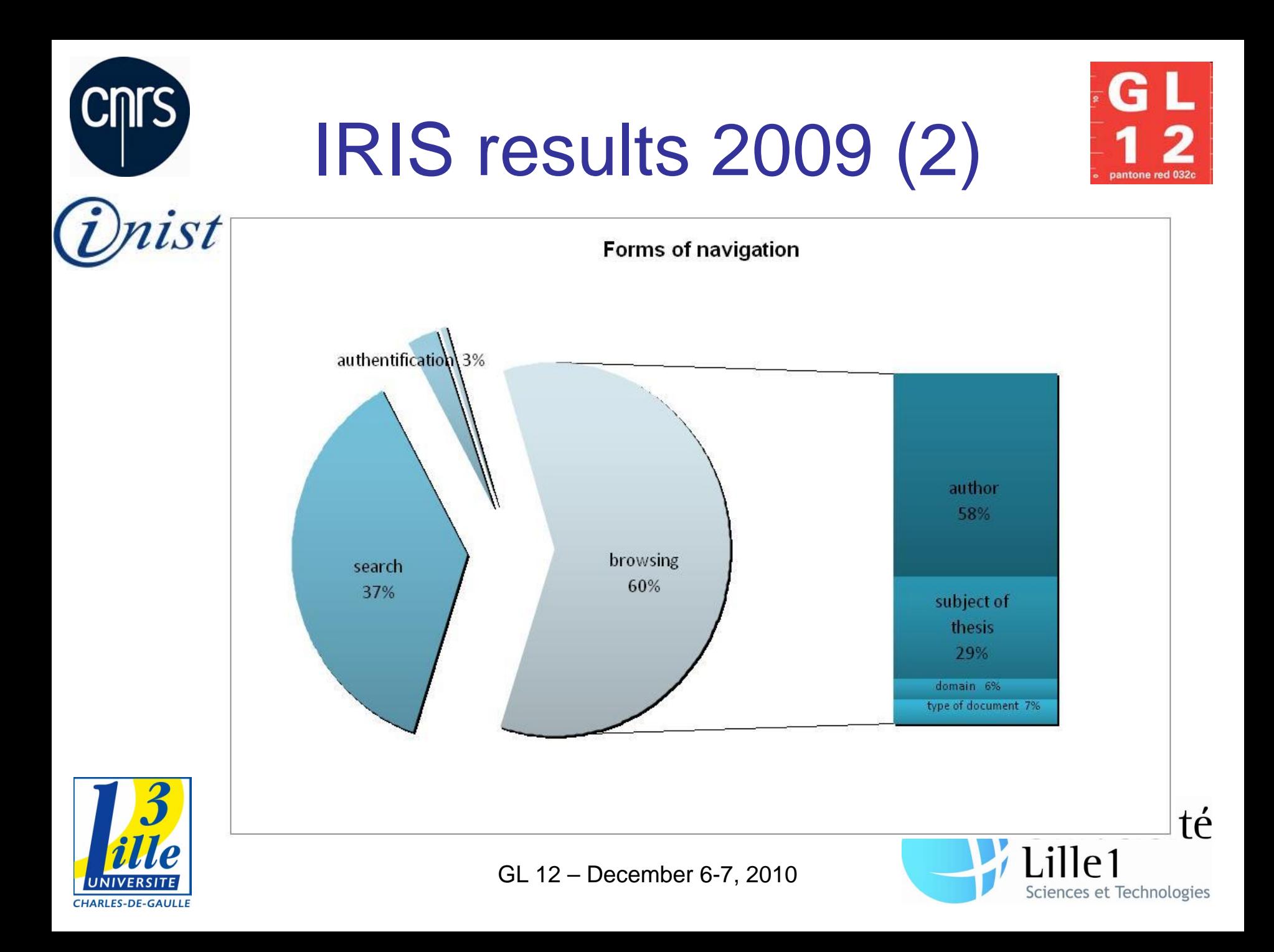

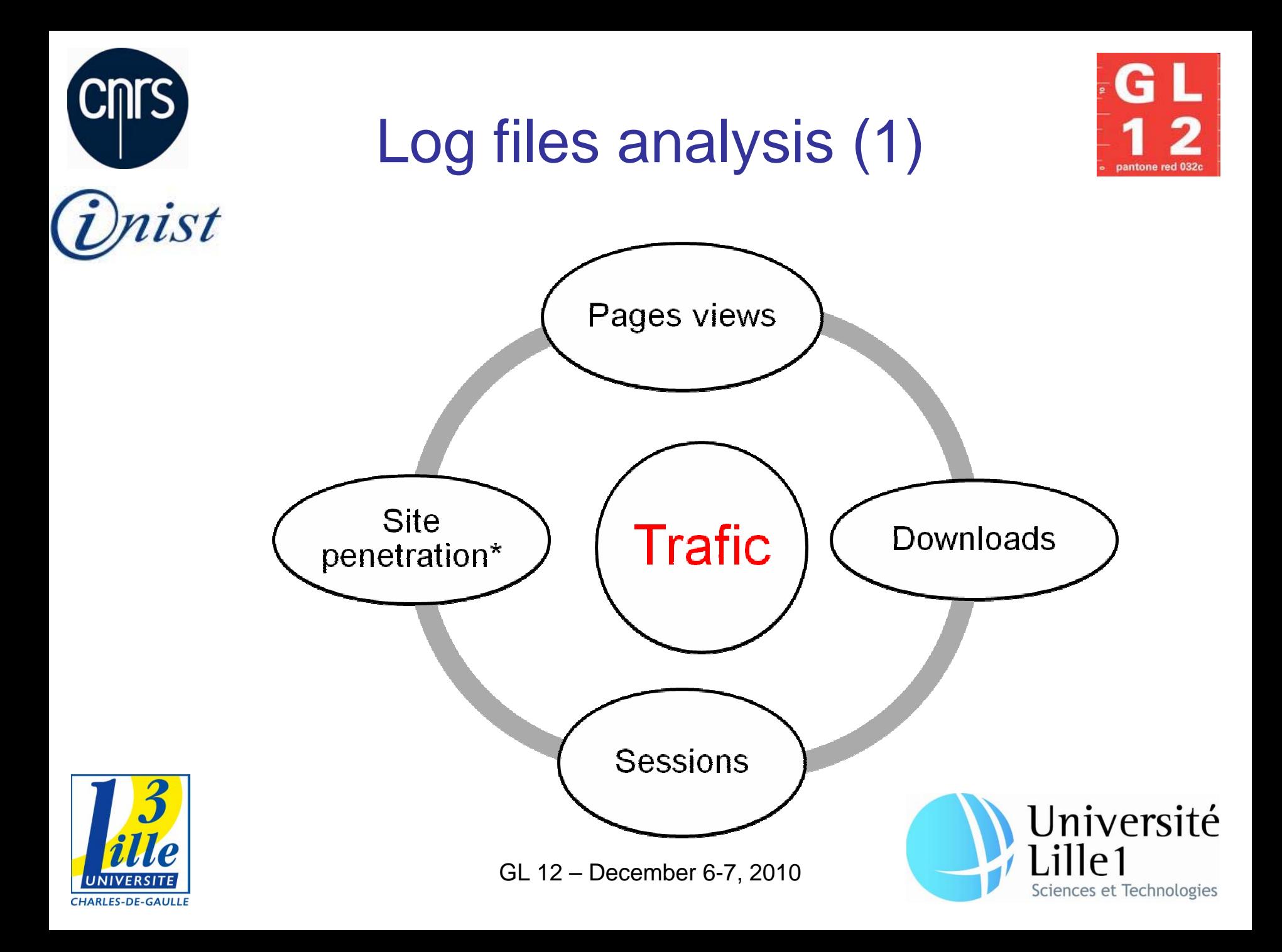

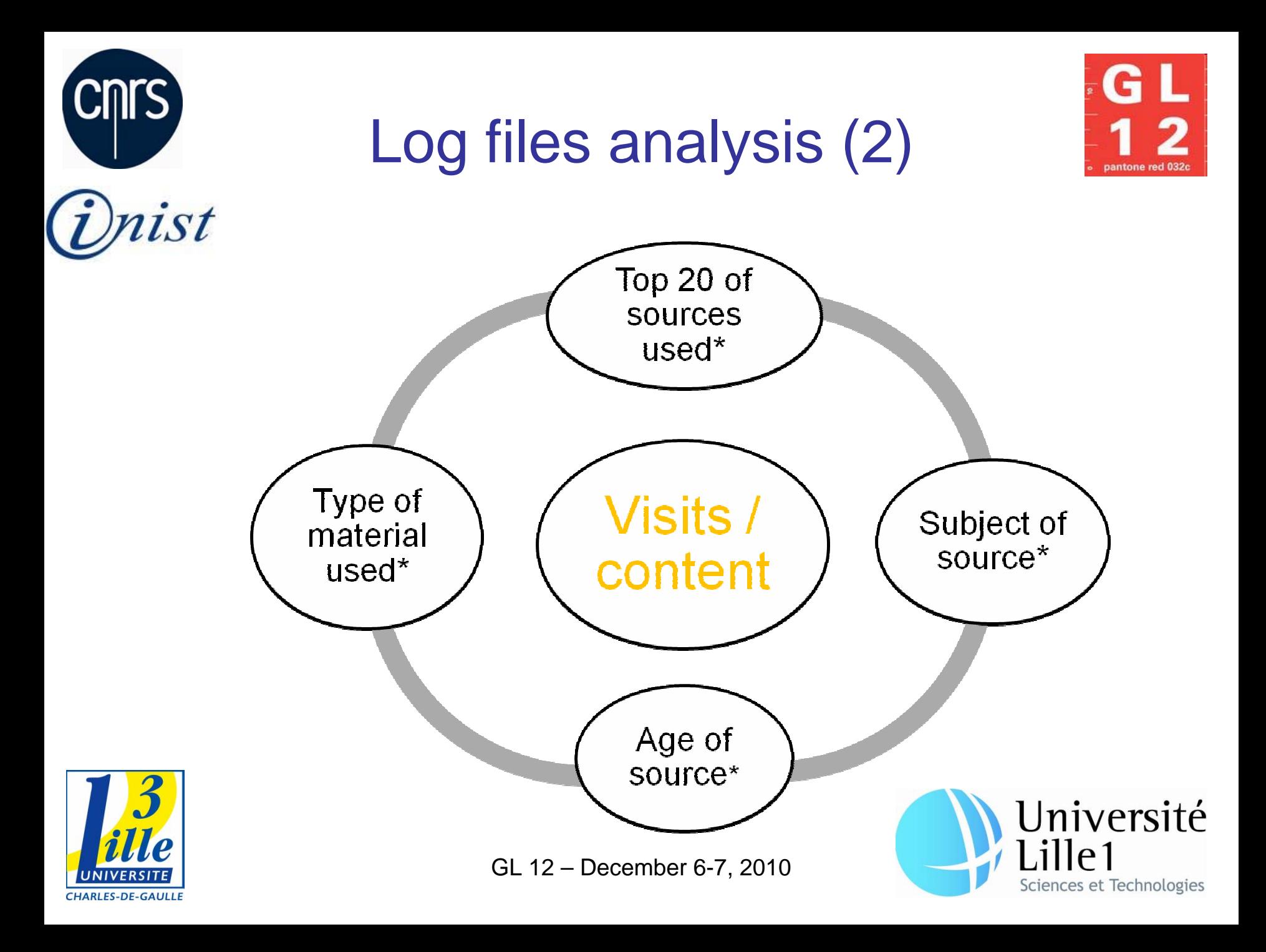

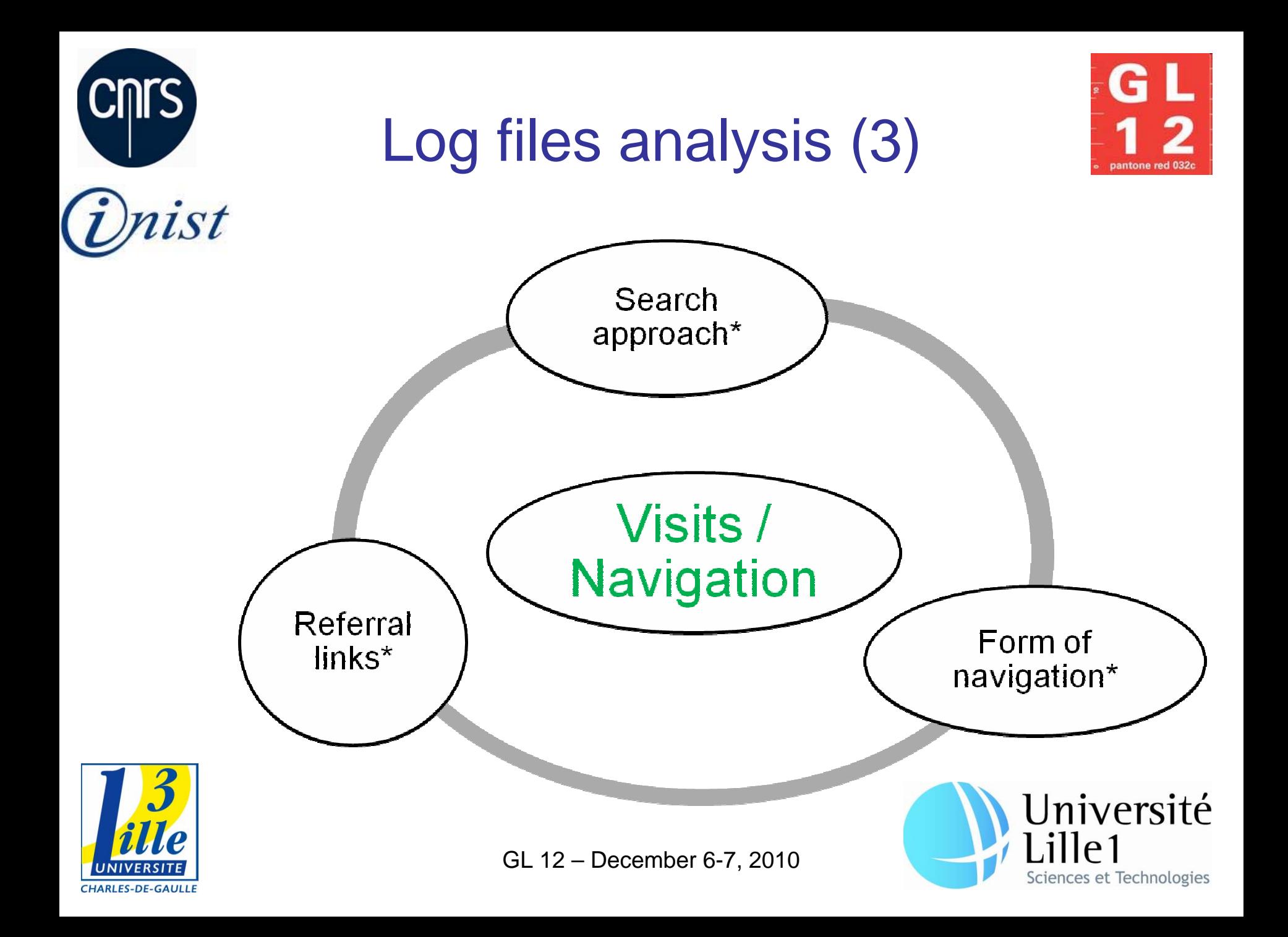

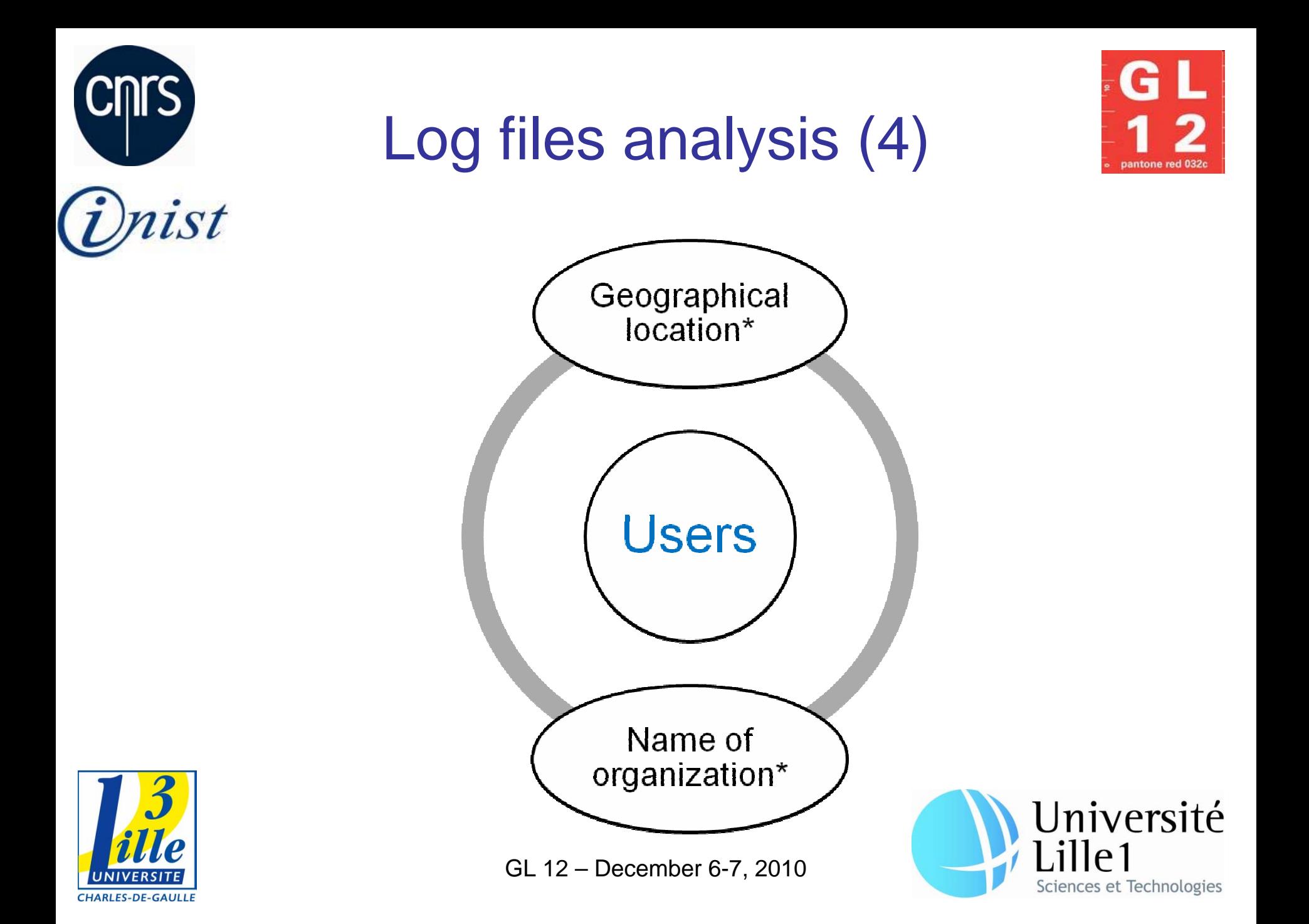

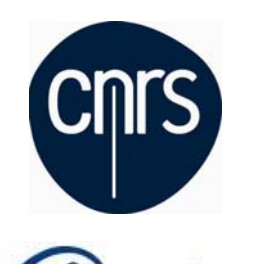

ist

## Next steps

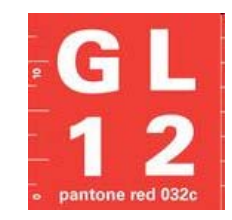

- $\bullet$ Simplify and standardize the usage statistics
- Enrichment of the glossary
- IRIS : New services and functionalities
- •Collaboration with
	- Japan: Chiba University
	- –– Germany: DINI network
	- –United Kingdom: UCL-CIBER

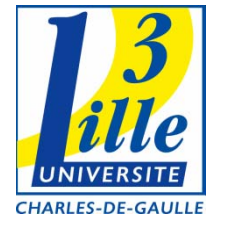

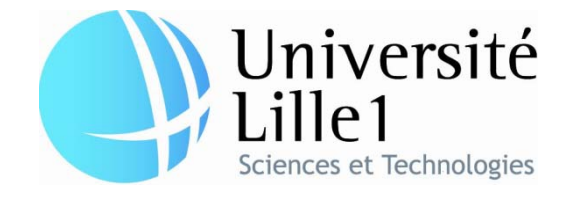

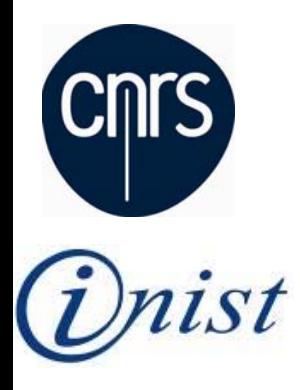

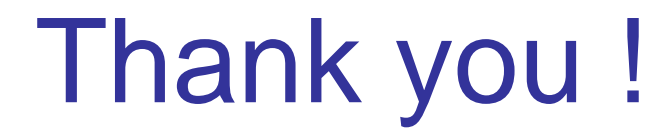

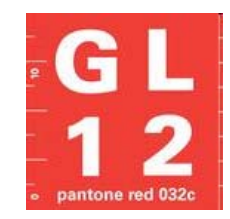

Hélène Prost [helene.prost@inist.fr](mailto:helene.prost@inist.fr)

### Isabelle Le Bescond [isabelle.le-bescond@univ-lille1.fr](mailto:isabelle.le-bescond@univ-lille1.fr)

#### Joachim Schöpfel [joachim.schopfel@univ-lille3.fr](mailto:joachim.schopfel@univ-lille3.fr)

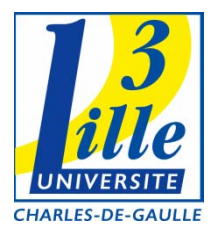

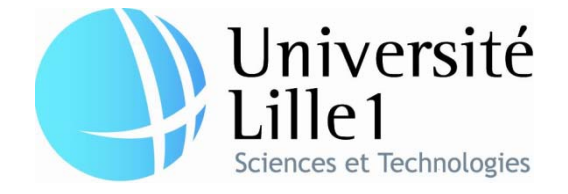

GL 12 –December 6-7, 2010